Java PDF

https://www.100test.com/kao\_ti2020/145/2021\_2022\_Java\_E5\_AD\_ A6\_E4\_B9\_A0\_c104\_145689.htm JDK (Java Development Kit) JDK Java Java Java Java Runtime Envirnment Java Java (rt.jar) Java $\,$  JDK  $\,$ 因此掌握JDK是学好Java的第一步。最主流的JDK是Sun公司发  $J\!D K$ , Sun $J\!D K$ , Sun $J\!D K$ , Sun $J\!D K$ , Sun $J\!D K$ , Sun $J\!D K$ , Sun $J\!D K$ , Sun $J\!D K$ , Sun $J\!D K$ , Sun $J\!D K$ , Sun $J\!D K$ , Sun $J\!D K$ , Sun $J\!D K$ , Sun $J\!D K$ , Sun $J\!D K$ , Sun $J\!D K$ , Sun $J\!D K$ , Sun $J\!D K$ , Sun $J\!D$ JDK, IBM, JDK, BEA, Jrocket, 有GNU组织开发的JDK等等。其中IBM的JDK包含的JVM Java Virtual Machine Sun JDK JVM  $x86$  Jrocket Sun JDK Sun Sun JDK掌握好。 1、 JDK的下载和安装 JDK又叫做J2SE(Java2  $SDK$  Standard Edition  $\qquad \qquad$  Sun Java http://java.sun.com/j2se/downloads.html . JDK  $J2SDK1.42$  DK http://java.sun.com/j2se/1.4.2/download.html JDK C:\Program  $Files\$ *ava* C:\j2sdk1.4.2 JDK JRE PATH java C:\j2sdk1.4.2\bin JDK 2 JDK JDK java JVM class javac Java jar: Java javadoc: Java

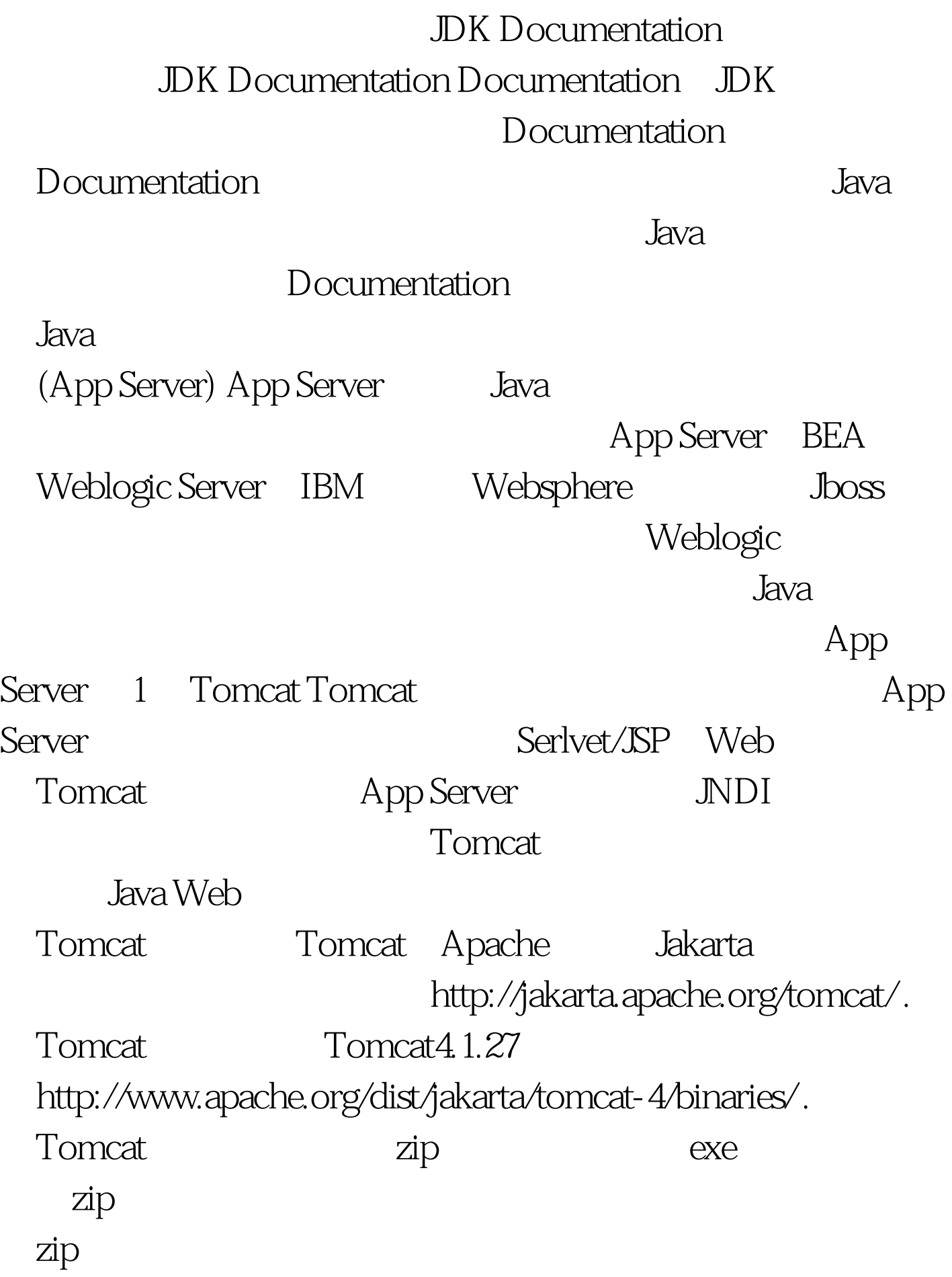

## JAVA\_HOME=C:\j2sdk1.4.2 CATALINA\_HOME=D:\tomcat4 ( Tomcat ) 100Test

www.100test.com